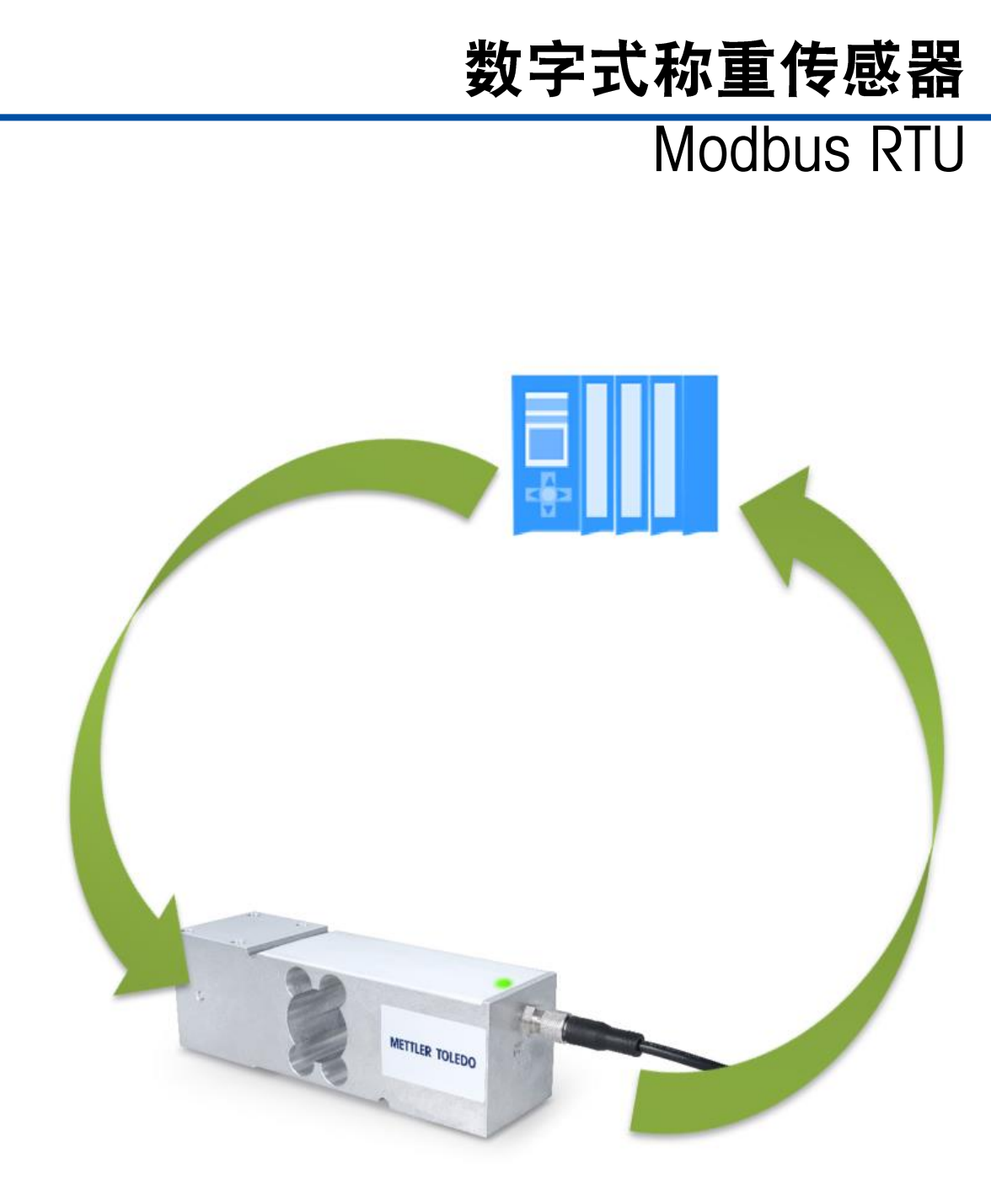

通讯手册

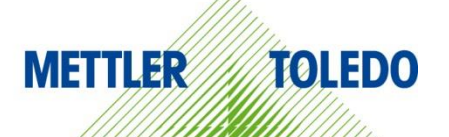

# 数字式称重传感器 Modbus RTU

# **METTLER TOLEDO Service**

# 为了您的数字传感器 Modbus RTU 可靠工作所必需的服务

感谢您选择梅特勒托利多的产品与服务。请您按照本手册的说明正确使用新设备,并 由我们专业的服务团队进行定期校准和维护,确保设备可靠、准确地运行,为您的投 资保驾护航。如需订购其它服务项目,请及时与我们联系。如需了解更多信息,请访 问 [www.mt.com/service](http://www.mt.com/service)。

通过以下多种方式,可以确保您的投资得到最大的回报:

- 1. 注册产品: 我们诚挚地邀请您通过 [www.mt.com/productregistration](http://www.mt.com/productregistration) 注册您的产品, 以及时获得关于产品改进、升级等方面的重要信息。
- 2. 请与梅特勒托利多的服务人员取得联系:测量价值的关键在于准确度——不合格 的秤台可能会降低质量、减少利润、增加风险。梅特勒托利多提供及时有效的服 务,确保您产品的测量准确度、优化运行时间与设备寿命。
	- a. 安装、配置、集成与培训:我们的服务代表是经过工厂培训的称重设备专家。 我们确保您的称重设备可以随时经济高效地投入生产。
	- b. 初始校秤文件: 每台工业秤都有特殊的安装环境与应用要求, 因此, 性能测试 与认证必不可少。我们的校秤服务与证书均会记录秤台的准确度,以确保生产 质量,并提供产品性能的质量体系记录。
	- c. 定期校秤维护:校秤服务协议可令您对称重过程时刻充满信心,并提供符合要 求的文档记录。针对您的需求与预算,我们提供各类定制化的服务计划。
	- d. GWP®:一种基于风险控制的称重设备管理方法,有助于控制和改进整个测量过 程,从而确保始终如一的产品质量,并最大限度地节省过程成本。GWP(良好 的称重管理规范)是一种高效管理称重设备生命周期的科学性标准,明确说明 了如何指定和校准称重设备并确保其准确度,不受制造商或品牌的影响

目录

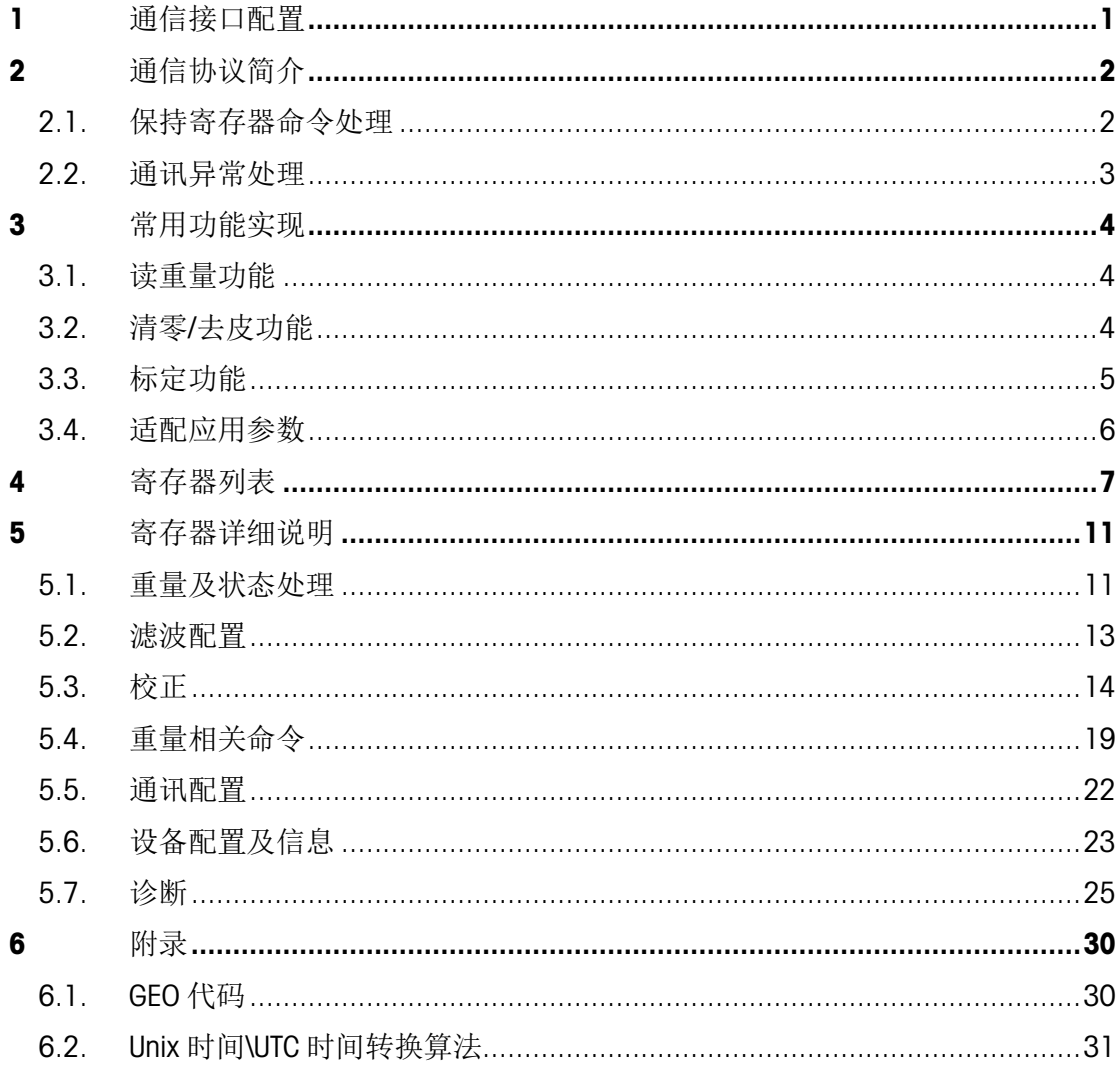

# <span id="page-6-0"></span>1 通信接口配置

# SLP33xD 的通讯接口默认配置如下:

- 通讯接口:RS485
- 波特率:9600
- 数据位:8(Modbus 协议固定)
- 校验位:无
- 停止位:1
- 节点号:15

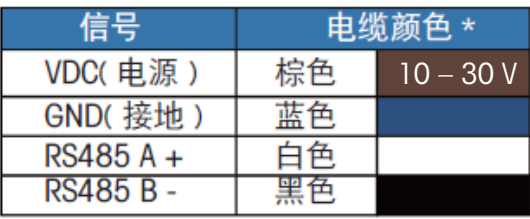

# <span id="page-7-0"></span>2 通信协议简介

SLP33xD 支持 ModbusRTU 通讯协议的读写保持寄存器的从站(Slave)通讯功能。

支持的 ModbusRTU 通讯协议的功能码包括:

- 0x03: 读单个或多个保持寄存器功能
- 0x06:写单个保持寄存器功能
- <span id="page-7-1"></span>• 0x10:写多个保持寄存器功能

# 2.1. 保持寄存器命令处理

示例: 0x03, 读单个或多个保持寄存器功能

• 读净重值

主机发送命令:

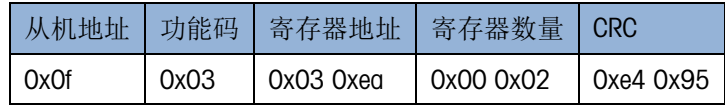

从机回应命令:

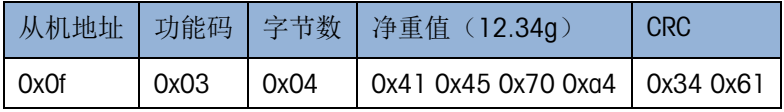

示例: 0x06. 写单个单个保持寄存器功能

• 写入 0x20 触发立即清零操作

主机发送命令:

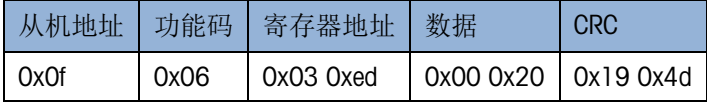

从机回应命令:

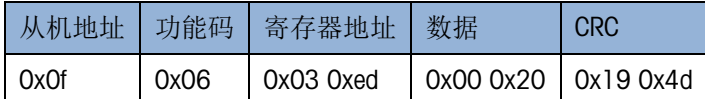

示例: 0x10, 写多个保持寄存器功能

• 写 10.0 数值到校正砝码重量值

主机发送命令:

| 从机地址 | 功能码  | 寄存器地址     | 寄存器数量     | 字节数  | 砝码重量值<br>(10.00q)      | <b>CRC</b> |
|------|------|-----------|-----------|------|------------------------|------------|
| 0x0f | 0x10 | 0x01 0x92 | 0x00 0x02 | 0x04 | 0x41 0x20 0x00<br>0x00 | 0x57 0x94  |

从机回应命令:

<span id="page-8-0"></span>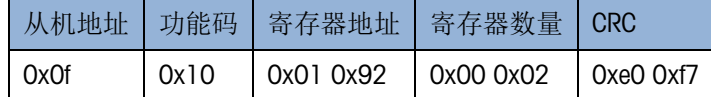

# 2.2. 通讯异常处理

# 描述

当输入的命令错误、执行失败、命令不被允许时,传感器会返回异常应答。

异常应答的功能码为对应的功能码加 0x80 后的值,后面跟随 1 个字节的错误码: 错误码:

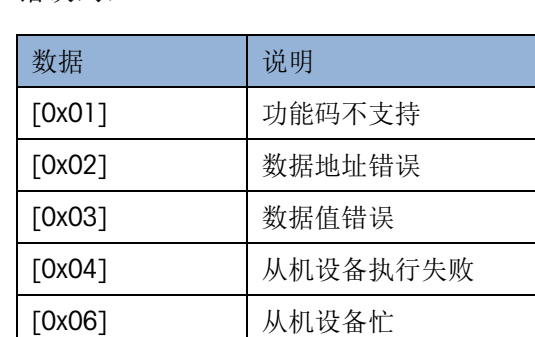

示例

• 读超长的数据

主机发送命令:

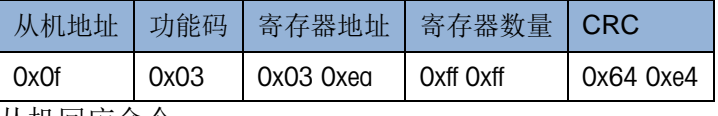

从机回应命令:

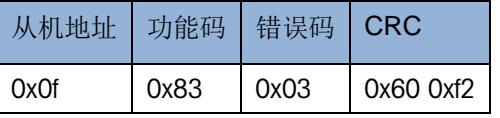

<span id="page-9-0"></span>3 常用功能实现

在称重传感器正常使用阶段(非配置阶段),常用的称重功能包括:

- 读重量功能: 读称重净重及对应的称重状态数据
- 清零/去皮功能:包括清零、去皮和清皮等相关功能
- <span id="page-9-1"></span>• 标定功能:一键快速标定功能

# 3.1. 读重量功能

读称重净重及对应的称重状态数据,涉及 41003 [读取净重值和](#page-16-2) 41005 [读取状态字两](#page-16-3)个 寄存器地址,其中净重值的寄存器长度为 2,状态字的寄存器长度为 1,使用 0x03 功 能码从 41003 地址开始读取 3 个寄存器长度,即可读取净重值和状态字:

主机发送命令:

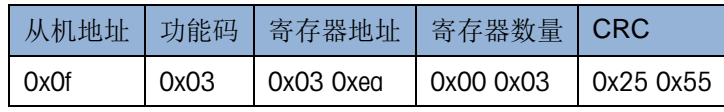

从机回应命令:

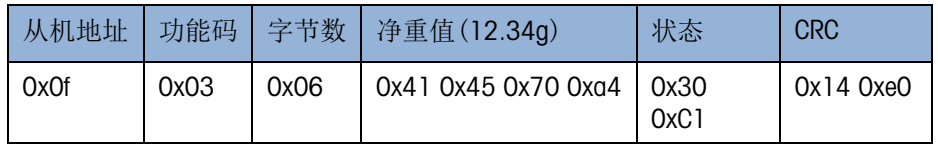

<span id="page-9-2"></span>注意:不同的 PLC 的浮点数形式的字节排列顺序是不相同的,需要调整浮点数 41 45 70 A4 的字节顺序才能获得正确的 PLC 浮点数。

# 3.2. 清零/去皮功能

清零/去皮功能涉及 41006 读取/[写入称重操作和](#page-17-0) 41005 [读取状态字两](#page-16-3)个寄存器地址, 首先写所需的清零/去皮操作码(详情见 41006 读取/[写入称重操作解](#page-17-0)释)到称重操作 (41006),然后读 41006 读取/[写入称重操作,](#page-17-0)检查寄存器是否被复位(=0),如果改寄 存器被复位则 41005 [读取状态字查](#page-16-3)看对应的操作的完成状态(成功/失败),至此整个 清零/去皮操作完成:

• 第一步操作:

主机发送命令:

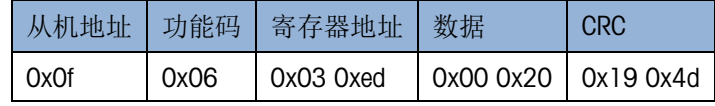

从机回应命令:

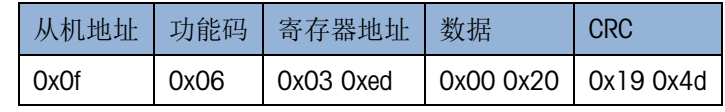

• 第二步操作:

主机发送命令:

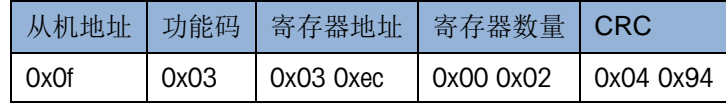

从机回应命令:

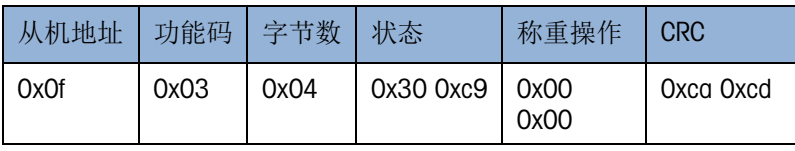

其中称重操作 00 00 是说明称重操作已经完成,查看状态 30 C9 的清零操作状 态位(6bit)为 1, 说明立即清零操作成功。

# 3.3. 标定功能

<span id="page-10-0"></span>• 标定准备工作:

标定功能首先涉及 40451 读取/[写入一键校正](#page-21-0) OneClick™的参数,校正参数为两个浮 点数,共4个寄存器长度。第一个浮点数形式的校正参数是砝码值,第二个浮点数 形式的校正参数是加载砝码的称重示数。在进行一键校正时,首先通过写上述两个 参数为一键校正生效准备数据:

主机发送命令:

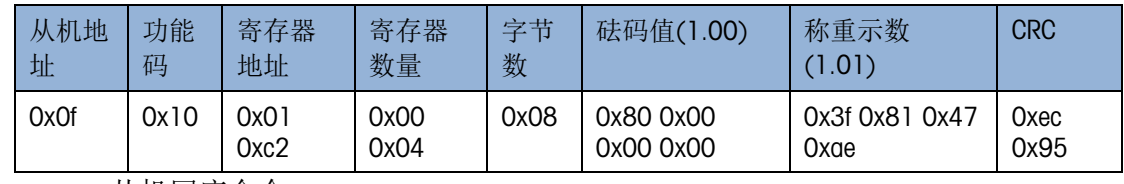

从机回应命令:

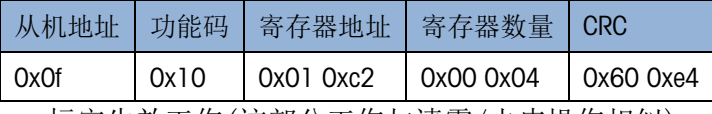

• 标定生效工作(这部分工作与清零/去皮操作相似):

标定功能涉及 41006 读取/[写入称重操作和](#page-17-0) 41005 [读取状态字两](#page-16-3)个寄存器地址, 首 先写所需的一键校正操作码(详情见 41006 读取/[写入称重操作解](#page-17-0)释)到 [41006](#page-17-0) 读取/ [写入称重操作,](#page-17-0)然后读 41006 读取/[写入称重操作寄](#page-17-0)存器,检查寄存器是否被复位 (=0),如果改寄存器被复位则读 41005 [读取状态字查](#page-16-3)看对应的操作的完成状态(成 功/失败),至此整个校正操作完成:

主机发送命令:

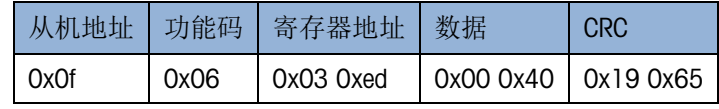

从机回应命令:

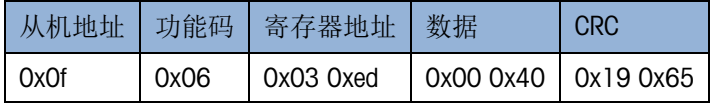

• 第二步操作:

主机发送命令:

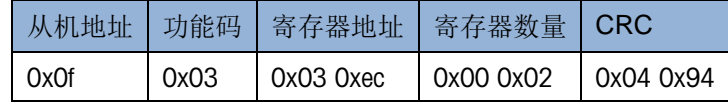

从机回应命令:

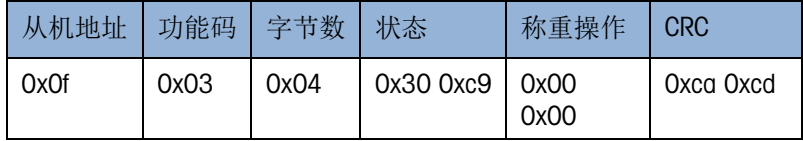

<span id="page-11-0"></span>其中称重操作 00 00 是说明称重操作已经完成,查看状态 30 C9 的标定操作状态位 (13bit)为 1,说明立即标定操作成功。

# 3.4. 适配应用参数

- 1) 40209 读取/[写入开机清零模式,](#page-24-1)默认开机清零模式
- 2) 40210 读取/[写入称重模式,](#page-18-1)默认正常称重模式
- 3) 40212 读取/[写入环境条件,](#page-18-2)默认标准模式,根据现场干扰程度配置
- 4) 49204 读取/[写入称重方向,](#page-19-1)默认正向称重

<span id="page-12-0"></span>4 寄存器列表

本产品通讯手册涉及的寄存器,均为保持寄存器,保持寄存器地址的形式为 "4XXXX",从而表明使用 0x03、0x06 和 0x10 功能码进行通讯,在通讯线路上的通 讯地址为 4XXXX -1。

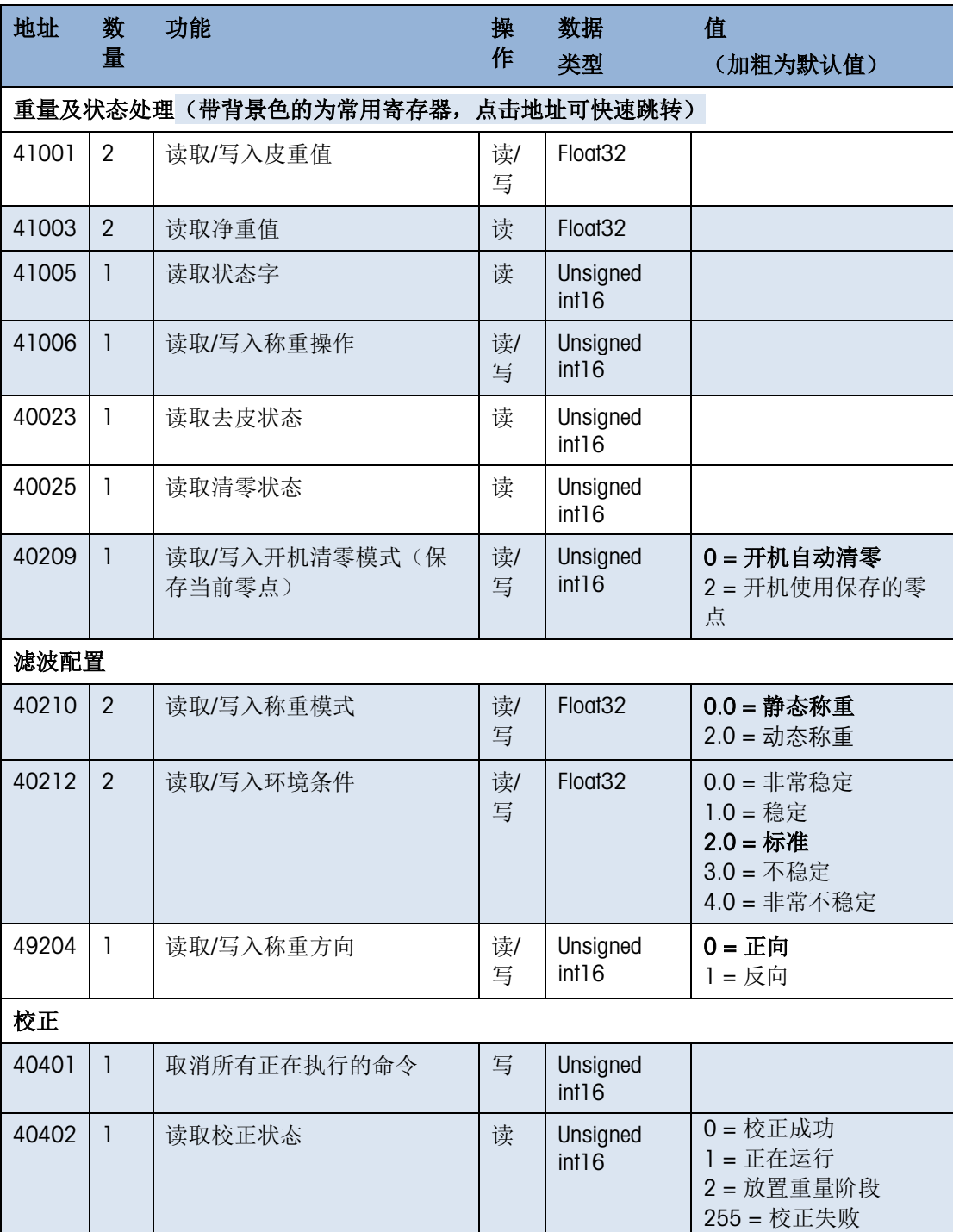

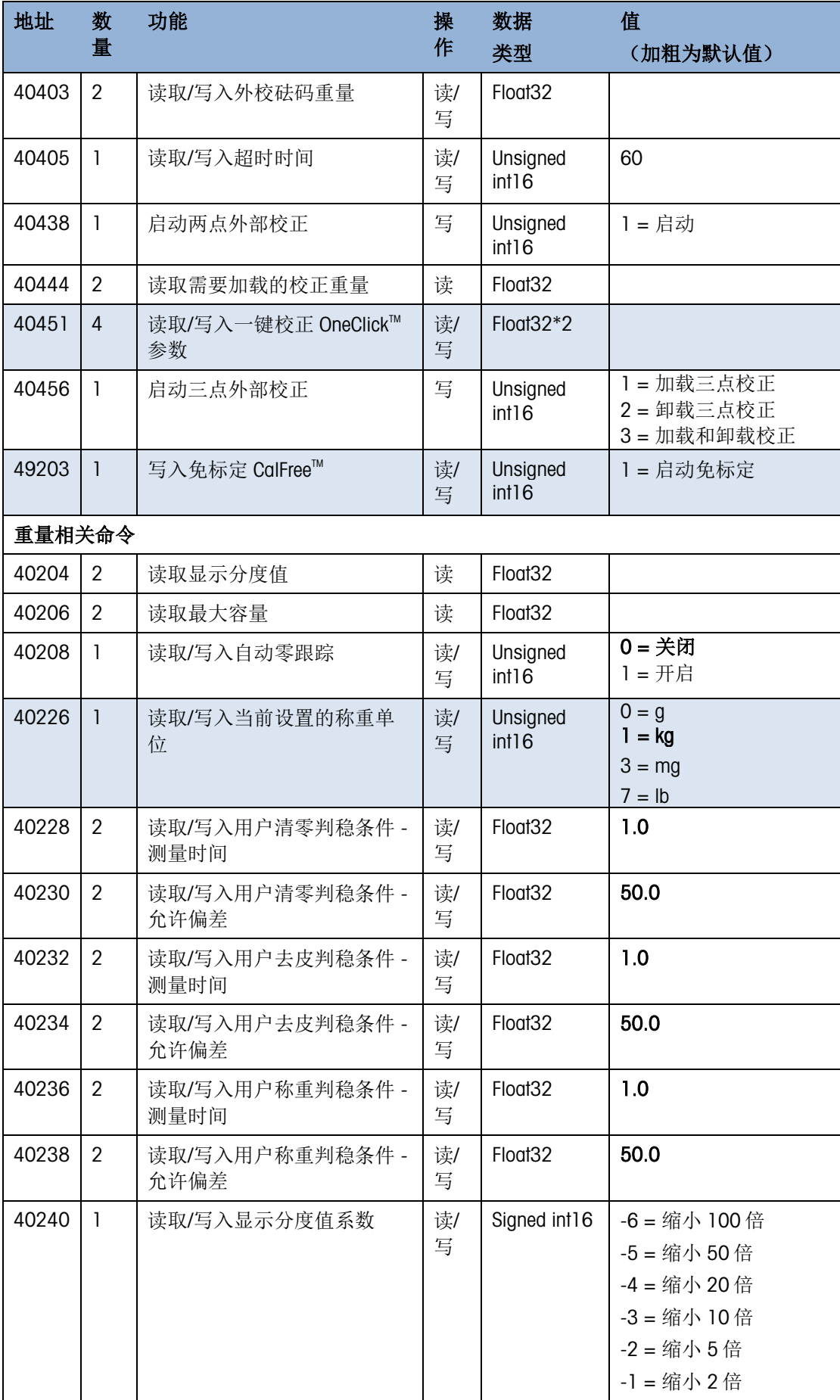

通讯手册

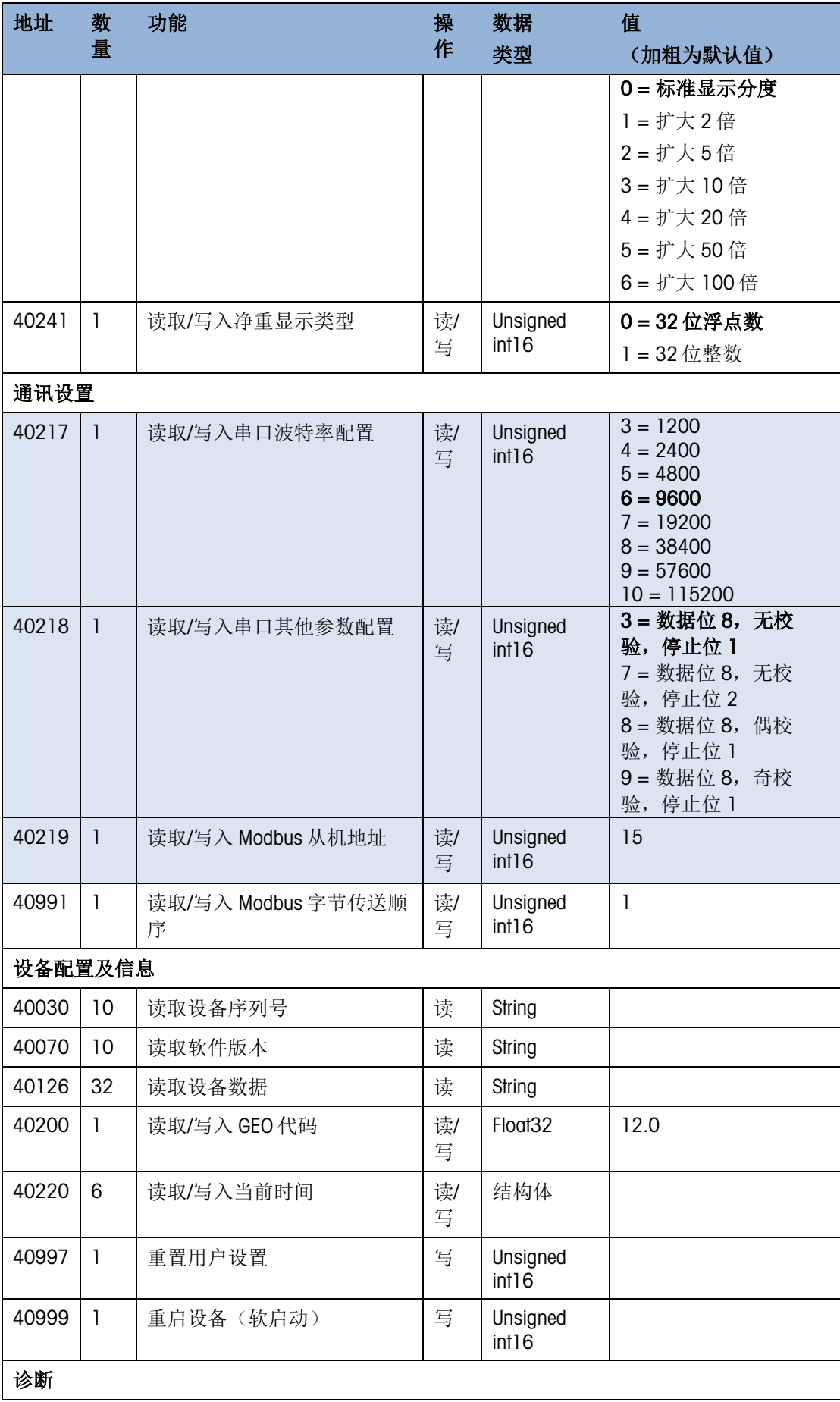

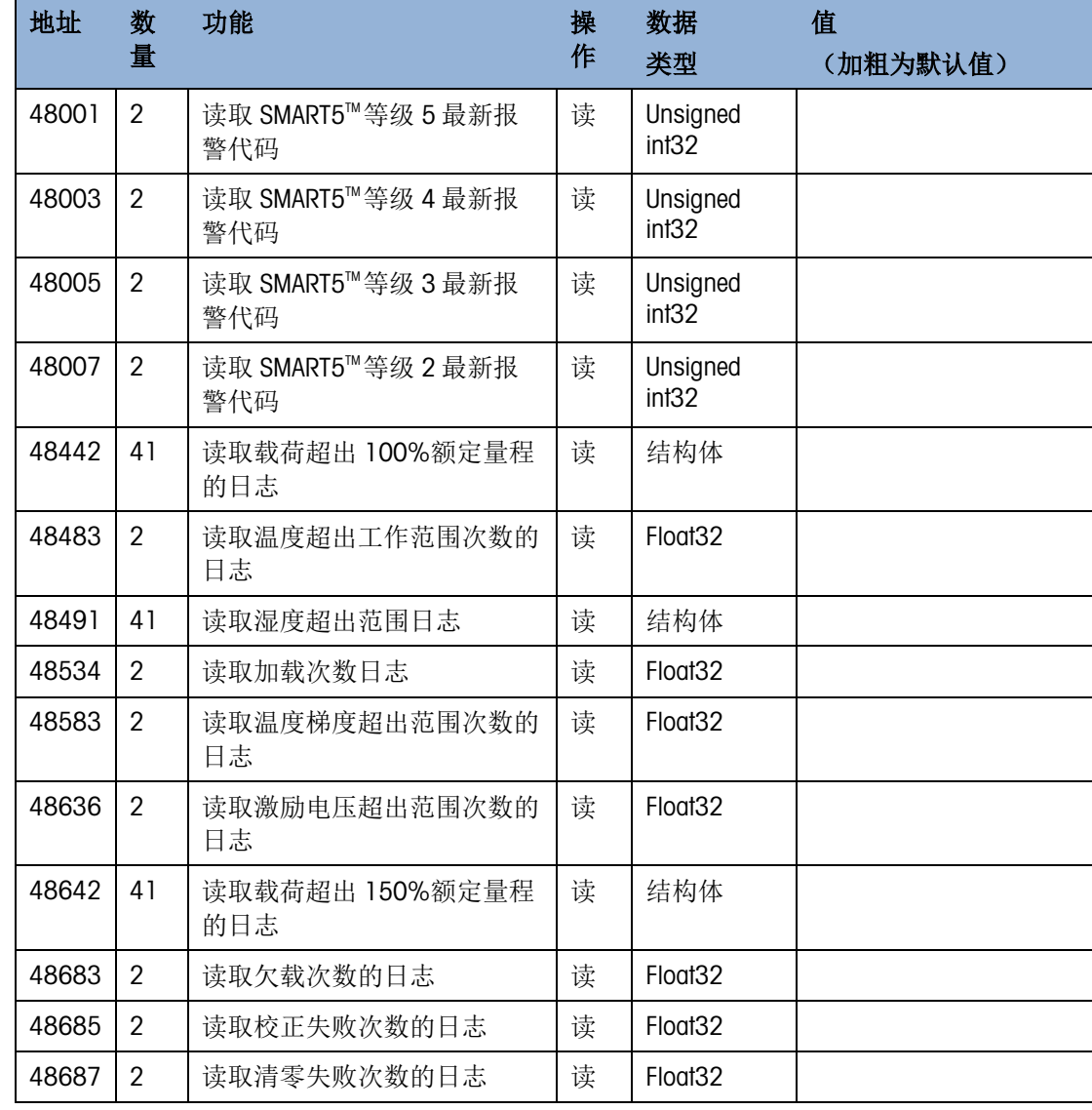

# <span id="page-16-0"></span>5 寄存器详细说明

# 5.1. 重量及状态处理

# 5.1.1. 41001 读取/写入皮重值

# <span id="page-16-4"></span><span id="page-16-1"></span>描述

用于读取当前设置的皮重值或者写入已知皮重值实现去皮操作,数据类型为浮点数。 浮点数格式遵守 IEEE 754 标准。如果 PLC 不支持浮点数,需要使用额外的浮点数库。

# 5.1.2. 41003 读取净重值

### <span id="page-16-2"></span>描述

<span id="page-16-3"></span>用于读取当前的称量净重值,重量单位为"读取称重单位"的单位。

### 5.1.3. 41005 读取状态字

#### 描述

查询传感器的基本状态信息,每个状态信息对应 1bit,包括称重数据有效性、动态、净 重模式、清零状态、去皮状态、Smart5TM Level 2~5 报警状态、称重更新状态等。

不同数据位代表不同的状态信息,其数据值如下:

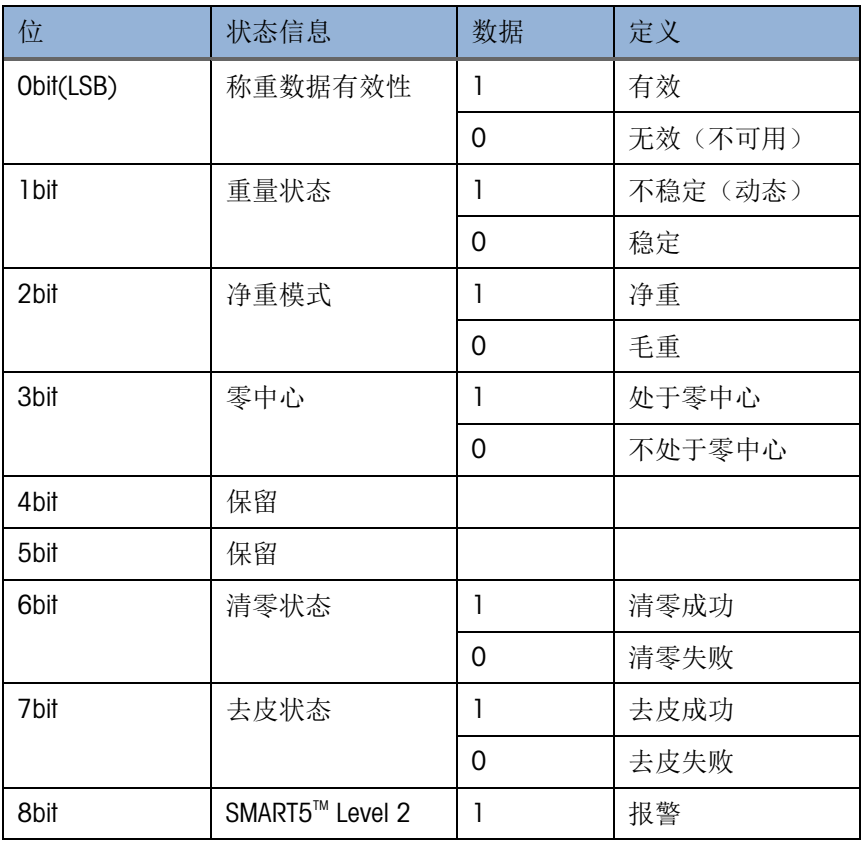

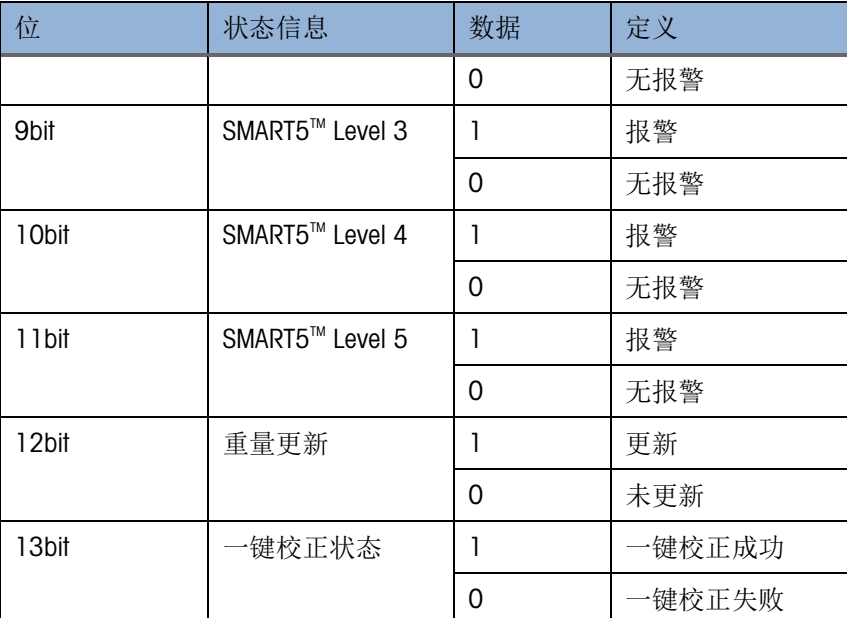

1) 称重数据有效性位:以下情况时会复位位 0

- a) 超载
- b) 欠载
- c) 校正中
- 2) 零中心:重量处于零点±0.25d 范围内
- 3) 重量更新位:代表上次通讯后,重量有无更新。用于实时控制。
	- a) 通讯速率 < 重量更新率,重量更新位一直为 1
	- b) 通讯速率 ≥ 重量更新率,重量更新位可能为 0

#### 5.1.4. 41006 读取/写入称重操作

# <span id="page-17-0"></span>描述

执行清零、去皮、清皮相关操作。

寄存器值用来表示触发的操作。如果同时写入多个位,则命令无效。

不同数据位代表不同触发操作,使用的数据值如下:

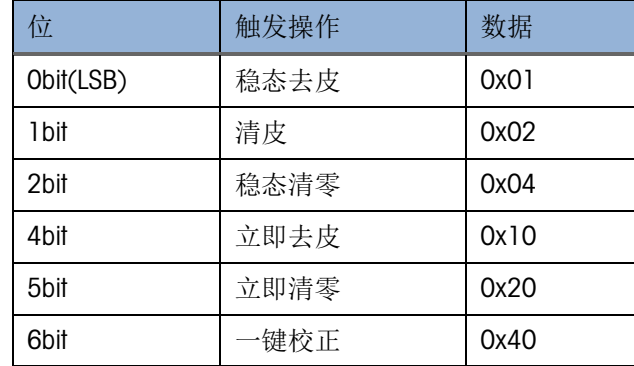

写入寄存器数值后,寄存器数值会被保持,直到对应的操作完成,该寄存器的值会被 自动复位。操作状态可以通过 41005 [读取状态字的](#page-16-3)对应位查询。

#### 5.1.5. 40023 读取去皮状态

### <span id="page-17-1"></span>描述

用于查询去皮状态。

寄存器数值用来表示去皮状态:

[0x00]:去皮成功

[0x01]:去皮进行中

[0x0a]:去皮失败,大于去皮范围上限

[0x0b]:去皮失败,小于去皮范围下限

[OxOe]: 去皮失败, 执行错误(正在执行其他命令等)

#### 5.1.6. 40025 读取清零状态

### <span id="page-18-3"></span>描述

用于查询清零状态。

寄存器数值用来表示清零状态:

[0x00]:清零成功

[0x01]:清零进行中

[0x04]:清零失败,小于清零范围下限

[0x05]:清零失败,大于清零范围上限

<span id="page-18-0"></span>[0x06]:清零失败,执行错误(正在执行其他命令,或者重量不稳定等)

# 5.2. 滤波配置

#### 5.2.1. 40210 读取/写入称重模式

# <span id="page-18-1"></span>描述

用于读取当前设置的称重模式。

寄存器数值表示称重模式如下:

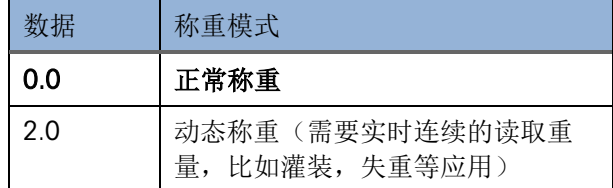

- 注意:
- <span id="page-18-2"></span>• 修改称重模式后,建议做一下标定以获取更好的称重精度。

### 5.2.2. 40212 读取/写入环境条件

#### 描述

用于读取当前设置的称重环境条件和设置需要的称重环境条件。

寄存器数值表示环境条件的设置,环境越不稳定,滤波强度越大:

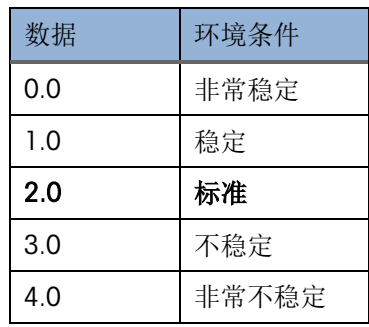

#### 5.2.3. 49204 读取/写入称重方向

### <span id="page-19-1"></span>描述

通讯手册

读取或写入称重方向,以便将负的称重结果反向为正的称重结果。传感器反向称重 时,将称重方向设置为反向,可以读到正数重量。

<span id="page-19-0"></span>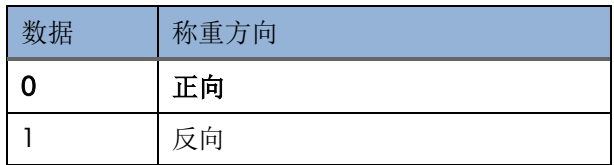

# 5.3. 校正

5.3.1. 40401 取消所有正在执行的命令

### <span id="page-19-2"></span>描述

<span id="page-19-3"></span>寄存器写 1 取消所有正在运行的命令,例如清零,去皮,校正命令。

### 5.3.2. 40402 读取校正状态

# 描述

查询校正过程(内校、外校)是否完成,及校正结果。

寄存器数值用来表示校正状态:

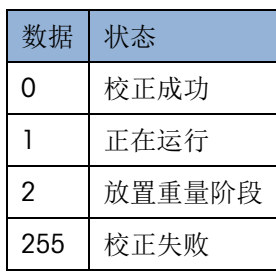

# 5.3.3. 40403 读取/写入外部校正砝码重量

#### <span id="page-19-4"></span>描述

获取当前设置的外校砝码重量或者写入外校砝码重量,单位为 40226 读取/[写入称重单](#page-25-0) [位。](#page-25-0)

<span id="page-20-0"></span>要求写入的外部校正砝码重量≥ 传感器额定量程的 1%

#### 5.3.4. 40405 读取/写入超时时间

#### 描述

<span id="page-20-1"></span>读取或写入校正,稳态清零,稳态去皮的超时时间,单位秒,默认 60 秒。

#### 5.3.5. 40438 启动两点外部校正

### 描述

寄存器写 1 启动两点外部校正。

启动外部校正后,通过"读取校正状态"命令获取校正状态:

处于用户放置重量状态时,用户通过命令"外校重量查询"读取当前请求的重量,然 后人工加载或卸载。

外校过程可体现为以下 4 个步骤:

#### 步骤 1: 设置校正砝码重量

写入校正使用的砝码重量值。

#### 步骤 2: 启动外部校正

通"启动外部校正"命令发起外部校正。

#### 步骤 3: 加卸载砝码

查询"需要的校正重量",根据寄存器的数值加卸载称重砝码:

当寄存器的数值为 0.0 时, 卸载秤上的加载(清空秤台)。

当寄存器的数值为设置的"校正砝码重量"值时,加载所需的校正砝码。

当寄存器的数值再次为 0.0 时, 卸载秤上的砝码。

#### 步骤 4:校正结束

查询"校正状态"直到获取寄存器数据为 0 提示用户校正成功或为 255 提示用户校正失 败。

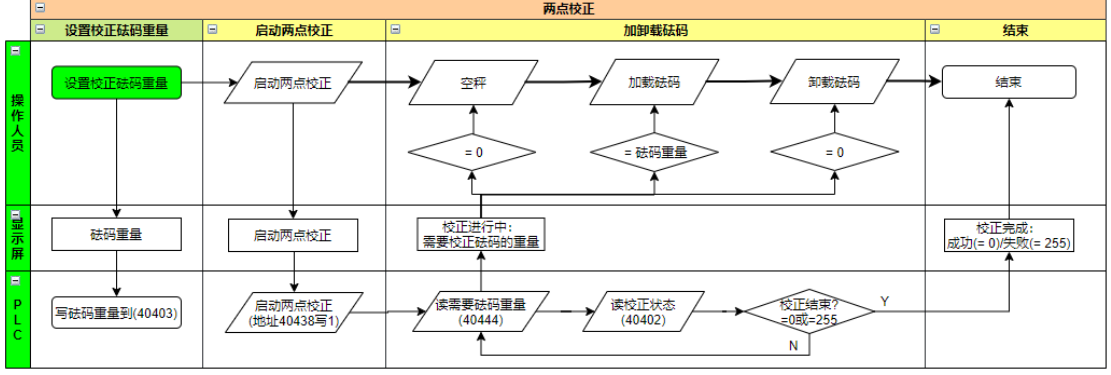

### 5.3.6. 40444 需要的校正重量

#### <span id="page-21-1"></span>描述

<span id="page-21-0"></span>外部校正过程中,查询当前请求的外部校正重量,单位为 40226 读取/[写入称重单位。](#page-25-0)

# 5.3.7. 40451 读取/写入一键校正 OneClick™ 的参数

# 描述

通

讯手

册

当校正砝码值和读取的净重值有偏差时,可以通过一键快速校正,将显示值修正为校 正砝码值。

需要输入校正砝码值和读取的净重值两个参数,各占两个字,校正砝码值在前。再触 发 41006 读取/[写入称重操作的](#page-17-0)一键校正位。

例如校正砝码值为 1kg, 读取的净重值为 1.01kg, 执行一键校正后, 读取的净重值修 正为 1.0kg。

配合数字式称重传感器的出厂免标定功能,可以快速完成现场的校正工作。

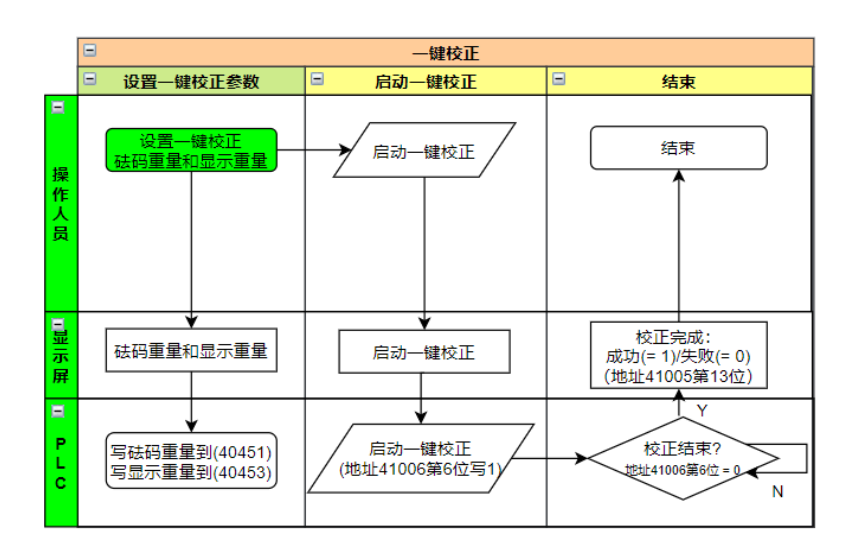

### 5.3.8. 40456 启动三点外部校正

#### <span id="page-21-2"></span>描述

启动三点外部校正。三点外部校正对传感器的线性和灵敏度进行校正调整。

按重量变化方向不同,三点外校可选三种方法:加载(Up)、卸载(Down)、加载和卸载  $(Up \& Down, TwinCal^{\mathbb{M}})$ .

#### 寄存器数值表示三点外校方法:

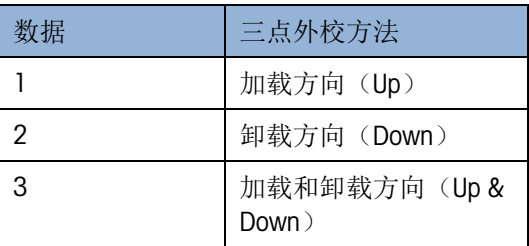

加载方向(Up)的三点依次是:零点、半载、满载。

卸载方向(Down)的三点依次是:满载、半载、零点。

加载和卸载方向(Up & Down)依次是:零点、半载、满载、半载、零点。 满载重量值为设置的外校砝码重量,半载重量为满载重量的 1/2。

#### 三点外部校正加载(Up)过程:

#### 步骤 1: 设置校正砝码重量

写入校正使用的砝码重量值。

#### 步骤 2: 启动外部校正

通"启动外部校正"命令发起外部校正。

#### 步骤 3: 加卸载砝码

查询"需要的校正重量",根据寄存器的数值加卸载称重砝码:

当寄存器的数值为 0.0 时, 卸载秤上的加载(清空秤台)。

当寄存器的数值为设置的"校正砝码重量"/2 值时,加载所需的校正砝码。

当寄存器的数值为设置的"校正砝码重量"值时,加载所需的校正砝码。

#### 步骤 4: 校正结束

查询"校正状态"直到获取寄存器数据为 0 提示用户校正成功或为 255 提示用户校正失 败。

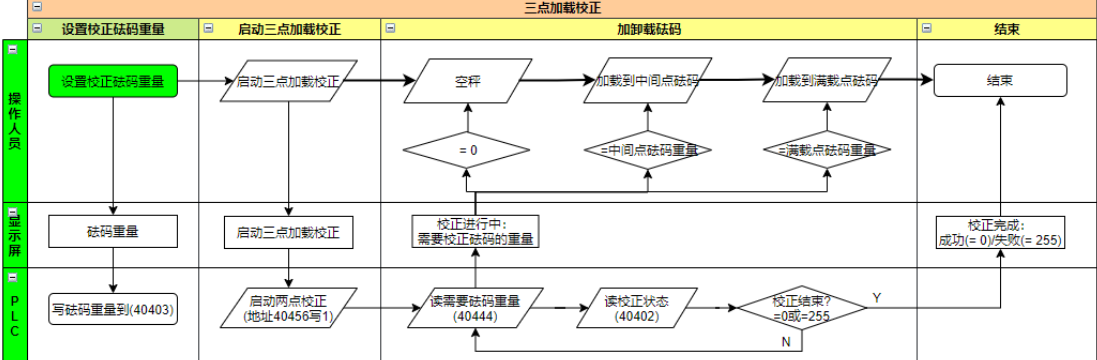

# 三点外部校正卸载(Down)过程: 步骤 1: 设置校正砝码重量

写入校正使用的砝码重量值。

#### 步骤 2: 启动外部校正

通"启动外部校正"命令发起外部校正。

#### 步骤 3: 加卸载砝码

查询"需要的校正重量",根据寄存器的数值加卸载称重砝码: 当寄存器的数值为设置的"校正砝码重量"值时,加载所需的校正砝码 当寄存器的数值为设置的"校正砝码重量"/2 值时,加载所需的校正砝码。 当寄存器的数值为 0.0 时, 卸载秤上的加载(清空秤台)。

#### 步骤 4:校正结束

查询"校正状态"直到获取寄存器数据为 0 提示用户校正成功或为 255 提示用户校正失 败。

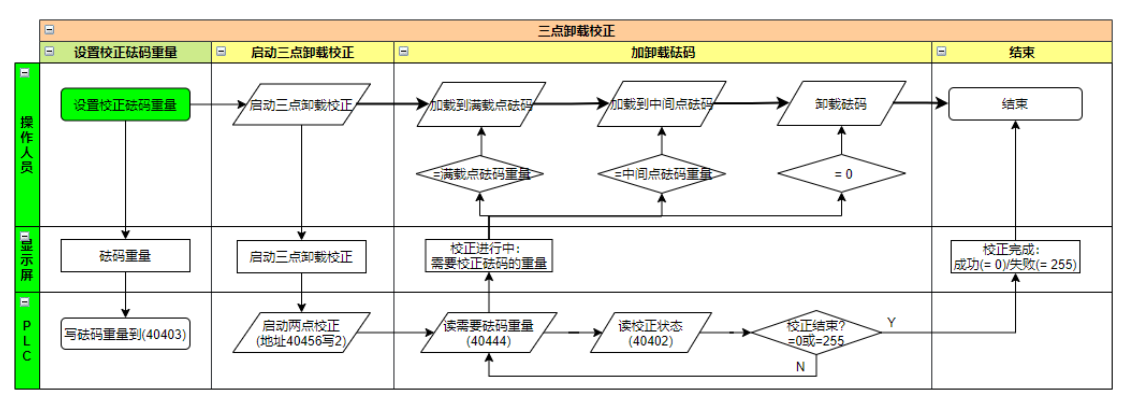

三点外部校正加载和卸载方向(Up & Down)过程:

#### 步骤 1: 设置校正砝码重量

写入校正使用的砝码重量值。

#### 步骤 2: 启动外部校正

通"启动外部校正"命令发起外部校正。

#### 步骤 3: 加卸载砝码

查询"需要的校正重量",根据寄存器的数值加卸载称重砝码:

当寄存器的数值为 0.0 时, 卸载秤上的加载(清空秤台)。

当寄存器的数值为设置的"校正砝码重量"/2 值时,加载所需的校正砝码。

当寄存器的数值为设置的"校正砝码重量"值时,加载所需的校正砝码。

当寄存器的数值为设置的"校正砝码重量"/2 值时,加载所需的校正砝码。

当寄存器的数值为 0.0 时, 卸载秤上的加载(清空秤台)。

#### 步骤 4:校正结束

查询"校正状态"直到获取寄存器数据为 0 提示用户校正成功或为 255 提示用户校正失 败。

通

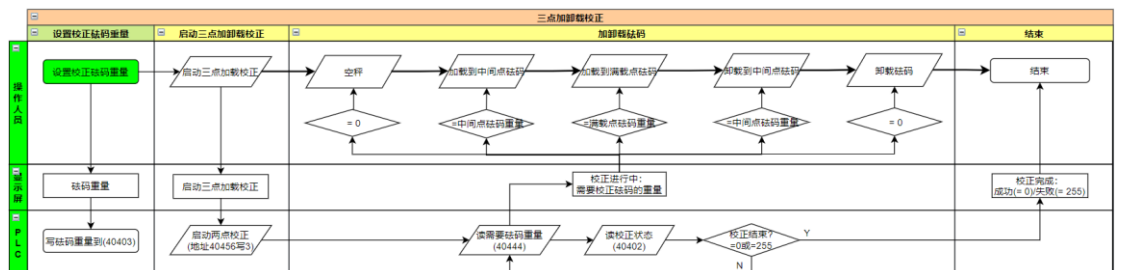

# 5.3.9. 49203 写入免标定 CalFree™

#### <span id="page-24-2"></span>描述

<span id="page-24-0"></span>寄存器写 1 用于启动免标定 CalFree™功能, 免标定 CalFree™功能帮助用户重置设备关 于校准的用户设置,将校准参数恢复到工厂校准设置。

# 5.4. 重量相关命令

# 5.4.1. 40204 读取显示分度值

#### <span id="page-24-3"></span>描述

用于读取设备称重的显示分度值(称为"d",也就是显示的最小分度值)。

<span id="page-24-4"></span>最小分度值的重量单位为 kg。

# 5.4.2. 40206 读取最大容量

# 描述

<span id="page-24-5"></span>用于读取设备声明的最大容量。单位默认为 kg。

# 5.4.3. 40208 读取/写入自动零跟踪

### 描述

用于读取当前的自动零跟踪功能的设置。

寄存器数值表示自动零跟踪设置:

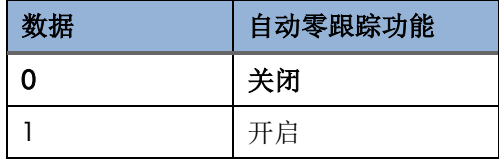

### 5.4.4. 40209 读取/写入开机清零模式

#### <span id="page-24-1"></span>描述

用于读取当前设置的开机清零模式。

寄存器数值表示开机清零模式:

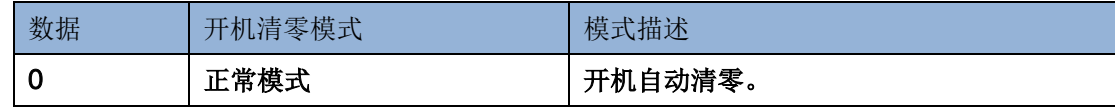

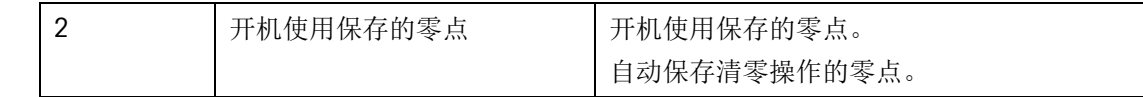

5.4.5. 40226 读取/写入称重单位

# <span id="page-25-0"></span>描述

通

讯

手

册

用于读取当前设置的称重单位或写入所需的称重单位。

传感器出厂时默认单位为 kg。

寄存器数值表示称重单位:

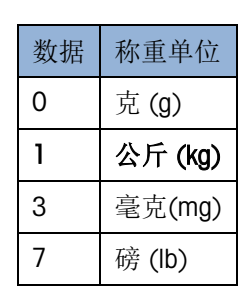

5.4.6. 40228 读取/写入用户清零判稳条件 - 测量时间

# <span id="page-25-1"></span>描述

<span id="page-25-2"></span>用于读取当前用户自定义的清零判稳条件——测量时间,单位为秒(second)。

5.4.7. 40230 读取/写入用户清零判稳条件 – 允许偏差

### 描述

用于读取当前的用户自定义的清零判稳条件——允许偏差,单位:显示分度值(称为 "d",也就是显示的最小分度值)。

5.4.8. 40232 读取/写入用户去皮判稳条件 - 测量时间

### <span id="page-25-3"></span>描述

用于读取当前用户自定义的去皮判稳条件——测量时间,单位为秒(second)。

5.4.9. 40234 读取/写入用户去皮判稳条件 – 允许偏差

# <span id="page-25-4"></span>描述

用于读取当前的用户自定义的去皮判稳条件——允许偏差,单位:显示分度值(称为 "d",也就是显示的最小分度值)。

5.4.10. 40236 读取/写入用户称重判稳条件 - 测量时间

# <span id="page-25-5"></span>描述

<span id="page-25-6"></span>用于读取当前用户自定义的称重判稳条件——测量时间,单位为秒(second)。

### 5.4.11. 40238 读取/写入用户称重判稳条件 – 允许偏差

# 描述

用于读取当前的用户自定义的称重判稳条件——允许偏差,单位:显示分度值(称为 "d",也就是显示的最小分度值)。

#### 5.4.12. 40240 读取/写入显示分度值系数

### <span id="page-26-0"></span>描述

用于读取当前设置的显示分度值系数值。

C6 等级的传感器支持缩小,扩大显示分度值;C3 等级的传感器仅支持缩小显示分度 值。

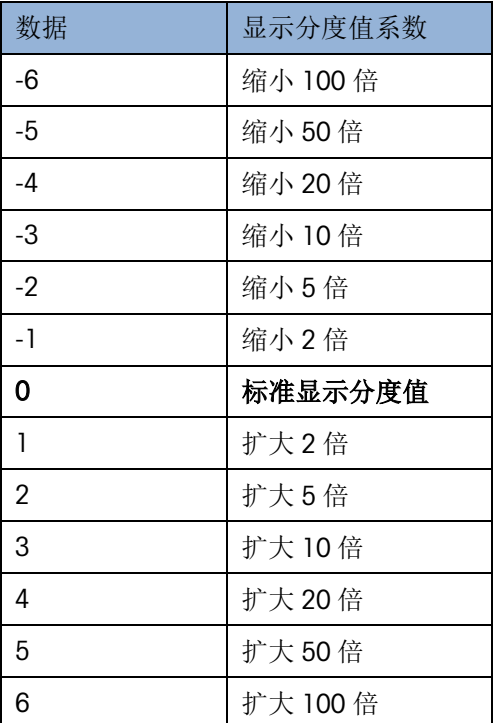

寄存器数值表示显示分度值系数:

#### 5.4.13. 40241 读取/写入重量值显示类型

#### <span id="page-26-1"></span>描述

用于读取或写入重量相关命令的显示类型。配置为 1(32 位整型)时,[40226](#page-25-0) 读取/写入 [称重单位强](#page-25-0)制切换为 3(mg)。

影响 41001 读取/[写入皮重值,](#page-16-4)41003 [读取净重值,](#page-16-2)40403 读取/[写入外部校正砝码重](#page-19-4) [量,](#page-19-4) 40444 [需要的校正重量,](#page-21-1) 40451 读取/[写入一键校正](#page-21-0) OneClick™

对于不支持浮点数的主机,通过修改该参数,并修改称重单位,可以实现通过整型传 输重量的需求。比如读取 1.23kg 的净重值,将 40241 读取/[写入重量值显示类型修](#page-26-1)改 为 1, 40226 读取/[写入称重单位自](#page-25-0)动修改为 3 (mg), 可以在 41003 [读取净重值读](#page-16-2)取到 1230000 的整型,代表 1230000mg 净重。

寄存器数值表示显示类型:

<span id="page-27-0"></span>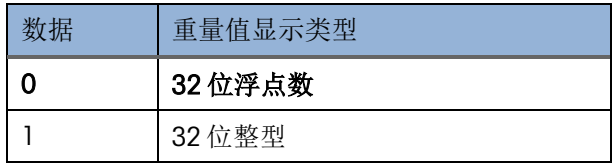

通讯手册

# 5.5. 通讯配置

5.5.1. 40217 读取/写入串口波特率配置

# <span id="page-27-1"></span>描述

配置串口波特率

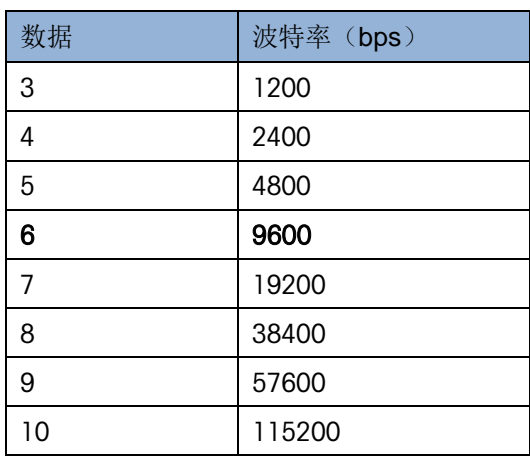

# 5.5.2. 40218 读取/写入串口其他参数配置

# <span id="page-27-2"></span>描述

配置串口设置:校验位、数据位、停止位。

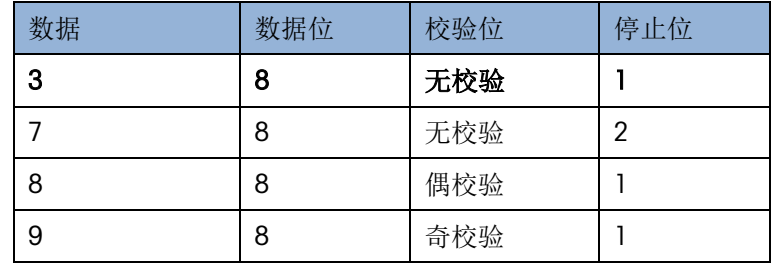

# 5.5.3. 40219 读取/写入 Modbus 从机地址

# 描述

用于写入 Modbus 从机地址。修改后立即生效。

从机地址允许范围:1~31, 0 为广播地址。设备出厂地址默认为 15。

# 5.5.4. 40991 读取/写入 Modbus 字节传送顺序

# <span id="page-27-3"></span>描述

用于读取和写入 Modbus 字节传送顺序。只对 32 位数据字节序生效,16 位数据字节序 保持为大端模式。

字节传送顺序的数据格式,以及 32 位和 16 位数据对应字节序如下:

| 数据 | 字节传送顺序 | 32 位数据字节序                     | 16位数据字节序            |
|----|--------|-------------------------------|---------------------|
|    | 大端(默认) | [a b c d]                     | [a b]               |
|    | 小端     | $\lceil d \ c \ b \ a \rceil$ | $\lceil a b \rceil$ |
| 3  | 小端字节交换 | [c d a b]                     | [a b]               |
|    | 大端字节交换 | $[b \, a \, d \, c]$          | [a b]               |

# <span id="page-28-0"></span>5.6. 设备配置及信息

# 5.6.1. 40030 读取设备序列号

### <span id="page-28-1"></span>描述

用于读取设备的序列号信息。

一共读取 20 个字节的数据。

数据类型为字符串, ASCII 编码方式。每个字符占 1 个字节, 最大有效字符长度为 12。 超出有效字符长度的数据用空字符(0x00)占位。

#### 5.6.2. 40070 读取软件版本

### <span id="page-28-2"></span>描述

用于读取设备的软件版本信息。

一共读取 20 个字节的数据。

数据类型为字符串, ASCII 编码方式。每个字符占 1 个字节, 最大有效字符长度为 20。 超出有效字符长度的数据用空字符(0x00)占位。

#### 5.6.3. 40126 读取设备数据

#### <span id="page-28-3"></span>描述

用于读取设备数据信息,包括型号名称\描述、称重范围、称重单位。

数据类型为字符串, UTF-8 或 ASCII 编码方式。每个字符占 1 个字节, 最大有效字符长 度为 16~64(最多 64)。超出有效字符长度的数据用空字符(0x00)占位。

#### 5.6.4. **40200** 读取/写入 GEO 代码

### <span id="page-28-4"></span>描述

用于读取当前设置的 GEO 代码。

GEO 代码的取值范围:-1, 0 … 31,32 位浮点数类型。

GEO 代码描述了 Mettler Toledo 设备在当地的重力加速度,用于 GEO 补偿。如果设备在 A 地点进行了校准, 随后移到 B 地点, 通过补偿 A 点和 B 点之间的重力加速度差异, 校准仍然保持有效。

寄存器数值表示设备的 GEO 代码:

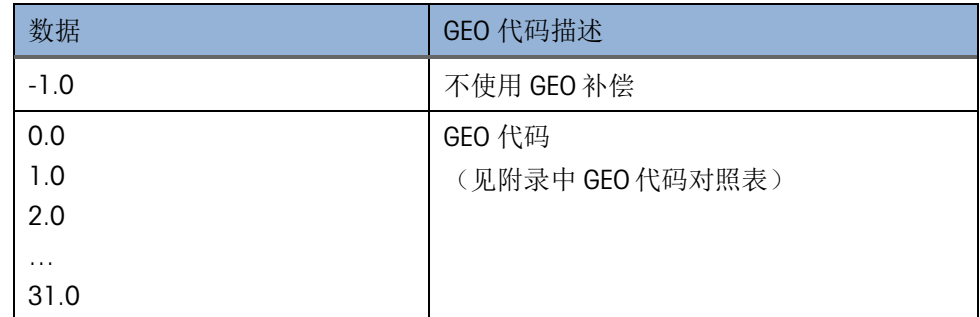

5.6.5. 40220 读取/写入当前时间

# <span id="page-29-0"></span>描述

设置当前时间,用于诊断数据的记录。

时间格式为 UTC 时间"年-月-日 时:分:秒", 例如 2021-11-30 10:27:59。

一共设置 6 个寄存器(12 个字节):

[1 2]字节用来表示年;

[3 4]字节用来表示月;

[5 6]字节用来表示日;

[7 8]字节用来表示时;

[9 10]字节用来表示分;

[11 12]字节用来表示秒;

■ 注: 传感器断开电源, 内部时间会停止计时并恢复到初始值。传感器每一次启动, 都需要设置当前时间,以保证诊断数据的时间准确有效。

# 示例

• 读取当前时间

主机:

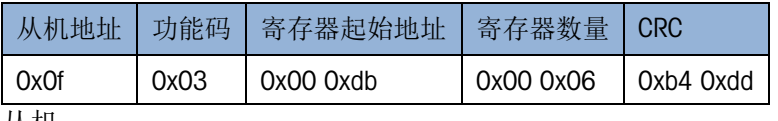

从机:

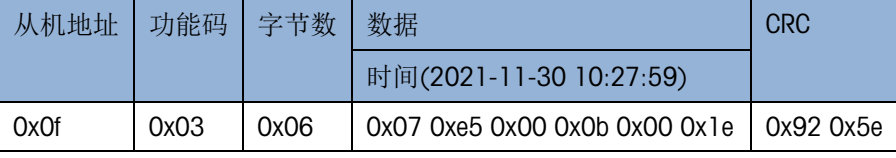

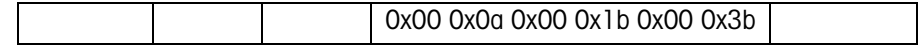

#### • 写入当前时间

主机:

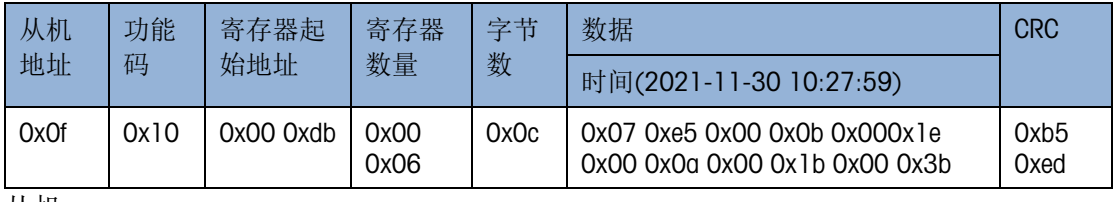

从机:

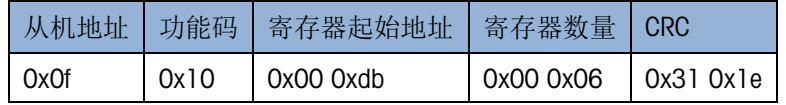

# 5.6.6. 40997 重置用户设置

#### <span id="page-30-1"></span>描述

用于重置设备的所有用户设置,即将所有用户设置重置为出厂默认值。

在完成重置后,设备会自动重启。

一共写入 2 个字节的数据:

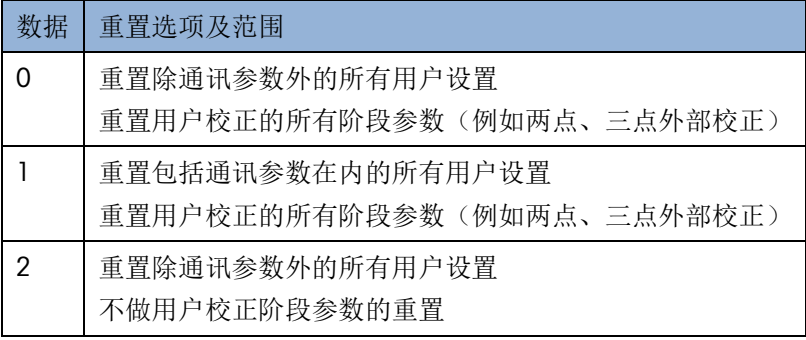

# 5.6.7. 40999 重启设备(软启动)

# <span id="page-30-2"></span>描述

<span id="page-30-0"></span>寄存器写 1 用于设备的软启动。

# 5.7. 诊断

# 5.7.1. SMART5<sup>™</sup>

<span id="page-30-3"></span>SMART5™功能监测设备运行状态,记录事件,并将极限错误状态传达给客户,提供报 警及错误信息采集功能。

传感器的 SMART5TM状态定义如下图所示。状态监控通过 5 种不同颜色的指示灯来指示 设备状态,同时实时反映在设备状态字(对应 SMART5™ bit 位)上。

用户可通过指令,读取 SMART5™等级 2~5 的警告码,查看具体出现的报警项,并需要 进行不同的反应。

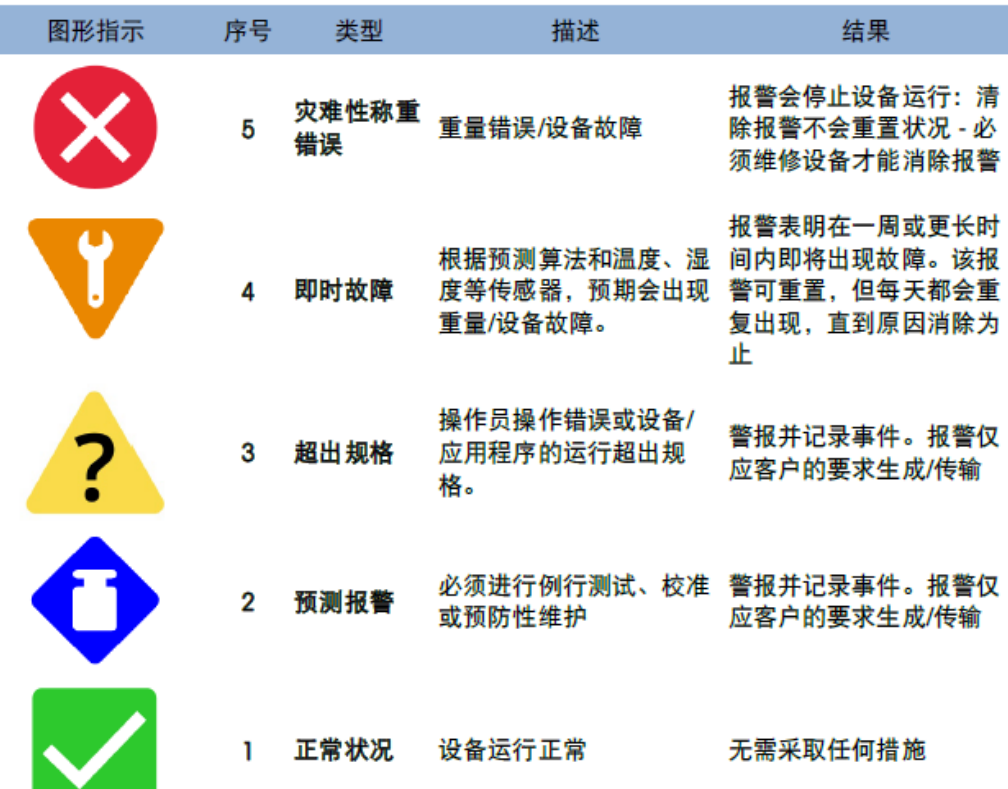

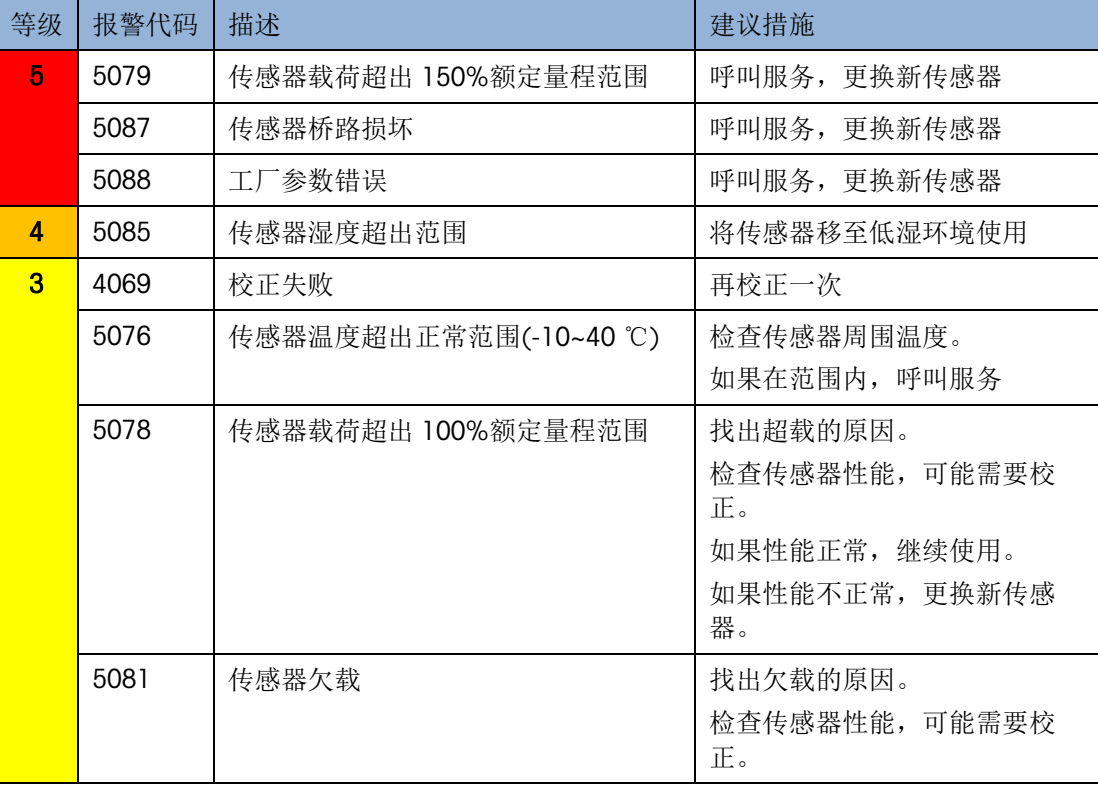

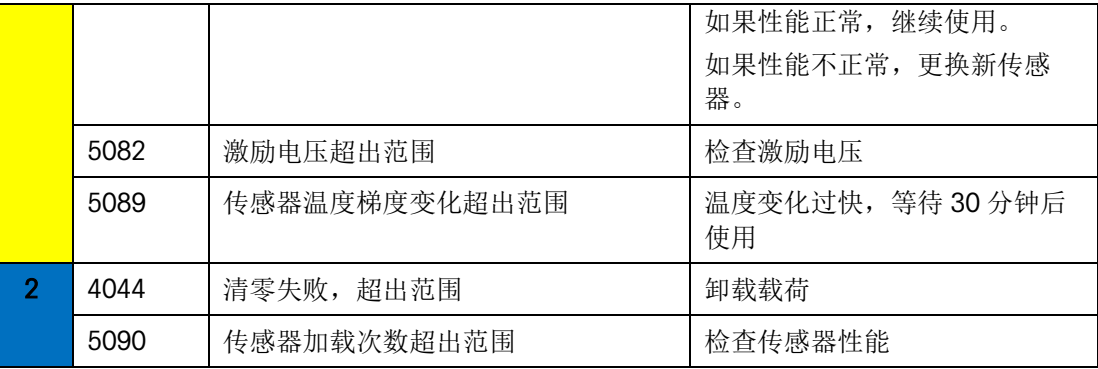

5.7.2. 48001 读取 SMART5™ 等级 5 最新报警代码

#### <span id="page-32-0"></span>描述

<span id="page-32-1"></span>读取等级 5 最新的报警代码。

5.7.3. 48003 读取 SMART5™等级 4 最新报警代码

# 描述

<span id="page-32-2"></span>读取等级 4 最新的报警代码。

5.7.4. 48005 读取 SMART5™等级 3 最新报警代码

# 描述

<span id="page-32-3"></span>读取等级 3 最新的报警代码。

5.7.5. 48007 读取 SMART5™等级 2 最新报警代码

#### 描述

<span id="page-32-4"></span>读取等级 5 最新的报警代码。

5.7.6. 48442 读取载荷超出 100%额定量程的日志

#### 描述

读取最新 10 条载荷超出 100%额定量程的日志。

# 格式:

第一个字:日志数量(Unsigned int16)

- 第一条日志: 超载重量(Float32), 时间戳(Signed int32, Unix 时间格式)
- 第二条日志: 超载重量(Float32), 时间戳(Signed int32, Unix 时间格式)

…

<span id="page-32-5"></span>第十条日志: 超载重量(Float32), 时间戳(Signed int32, Unix 时间格式)

# 5.7.7. 48483 读取温度超出工作范围次数的日志

### 描述

读取温度超出工作范围的次数日志。

- <span id="page-33-0"></span>5.7.8. 48491 读取湿度超出范围日志 描述 读取最新 10 条湿度超出范围的日志。 格式:
	- 第一个字:日志数量(Short)
	- 第一条日志: 湿度(Float32), 时间戳(Signed int32, Unix 时间格式)
	- 第二条日志: 湿度(Float32), 时间戳(Signed int32, Unix 时间格式)
	- …

通讯手

册

- <span id="page-33-1"></span>第十条日志: 湿度(Float32), 时间戳(Signed int32, Unix 时间格式)
- 5.7.9. 48534 读取加载次数日志

## 描述

<span id="page-33-2"></span>读取加载次数的日志。

5.7.10. 48583 读取温度梯度超出范围次数的日志

#### 描述

<span id="page-33-3"></span>读取温度梯度超出范围次数的日志。

5.7.11. 48636 读取激励电压超出范围次数的日志

# 描述

<span id="page-33-4"></span>读取激励电压超出范围次数的日志。

5.7.12. 48642 读取载荷超出 150%额定量程的日志

# 描述

读取最新 10 条载荷超出 100%额定量程的日志。

# 格式:

第一个字:日志数量(Unsigned int16)

- 第一条日志: 超载重量(Float32), 时间戳(Signed int32, Unix 时间格式)
- 第二条日志: 超载重量(Float32), 时间戳(Signed int32, Unix 时间格式)
- …

第十条日志: 超载重量(Float32), 时间戳(Signed int32, Unix 时间格式)

#### 5.7.13. 48683 读取欠载次数的日志

#### <span id="page-33-5"></span>描述

读取欠载次数的日志。

5.7.14. 48685 读取校正失败次数的日志

# <span id="page-34-0"></span>描述

读取校正失败次数的日志。

5.7.15. 48687 读取清零失败次数的日志

# <span id="page-34-1"></span>描述

读取清零失败次数的日志。

<span id="page-35-0"></span>附录

通讯手册

6.1. GEO 代码

<span id="page-35-1"></span>

|                                                 | Altitude (m)    |          |                |                       |          |          |          |          |        |                |                |
|-------------------------------------------------|-----------------|----------|----------------|-----------------------|----------|----------|----------|----------|--------|----------------|----------------|
|                                                 | 0               | 325      | 650            | 975                   | 1300     | 1625     | 1950     | 2275     | 2600   | 2925           | 3250           |
| Latitude                                        | 325             | 650      | 975            | 1300                  | 1625     | 1950     | 2275     | 2600     | 2925   | 3250           | 3575           |
|                                                 | Altitude (inch) |          |                |                       |          |          |          |          |        |                |                |
|                                                 | $\mathbf 0$     | 1060     | 2130           | 3200                  | 4260     | 5330     | 6400     | 7460     | 8530   | 9600           | 10660          |
|                                                 | 1060            | 2130     | 3200           | 4260                  | 5330     | 6400     | 7460     | 8530     | 9600   | 10660          | 11730          |
| $5^\circ 46'$<br>0°<br>$0'$ -                   | 5               | 4        | 4              | 3                     | 3        | 2        | 2        | 1        |        | 0              | 0              |
| 9° 52'<br>$5^\circ$ 46' -                       | 5               | 5        | 4              | 4                     | 3        | 3        | 2        | 2        | 1      | 1              | 0              |
| $9^{\circ} 52' - 12^{\circ} 44'$                | 6               | 5        | 5              | 4                     | 4        | 3        | 3        | 2        | 2      | 1              | 1              |
| $12^{\circ} 44' - 15^{\circ}$<br>6'             | 6               | 6        | 5              | 5                     | 4        | 4        | 3        | 3        | 2      | 2              | 1              |
| $15^{\circ}$<br>$17^\circ$<br>10'<br>6′         | $\overline{7}$  | 6        | 6              | 5                     | 5        | 4        | 4        | 3        | 3      | $\overline{2}$ | $\overline{2}$ |
| 10'<br>$19^\circ$<br>$17^\circ$<br>$2^{\prime}$ | 7               | 7        | 6              | 6                     | 5        | 5        | 4        | 4        | 3      | 3              | 2              |
| $2'$ —<br>$20^{\circ} 45'$<br>19°               | 8               | 7        | 7              | 6                     | 6        | 5        | 5        | 4        | 4      | 3              | 3              |
| 20° 45'<br>$22^{\circ} 22'$                     | 8               | 8        | $\overline{7}$ | $\overline{7}$        | 6        | 6        | 5        | 5        | 4      | 4              | 3              |
| 22° 22'<br>23° 54'                              | 9               | 8        | 8              | 7                     | 7        | 6        | 6        | 5        | 5      | 4              | 4              |
| 23° 54'<br>25° 21'                              | 9               | 9        | 8              | 8                     | 7        | 7        | 6        | 6        | 5      | 5              | 4              |
| $25^{\circ}$ 21'<br>$26^{\circ} 45'$            | 10              | 9<br>10  | 9<br>9         | 8<br>9                | 8        | 7        | 7<br>7   | 6        | 6      | 5              | 5              |
| 26° 45'<br>$28^\circ$<br>6'                     | 10<br>11        | 10       | 10             |                       | 8        | 8        |          | 7        | 6      | 6              | 5              |
| $28^{\circ}$<br>6'<br>29° 25'                   |                 |          |                | 9                     | 9        | 8        | 8        | 7        | 7      | 6              | 6              |
| 29° 25'<br>$30^{\circ}$ 41'                     | 11              | 11       | 10<br>11       | 10<br>10              | 9<br>10  | 9        | 8        | 8        | 7      | 7<br>7         | 6<br>7         |
| 31°56'<br>$30^{\circ}$ 41'<br>31° 56'           | 12<br>12        | 11       | 11             |                       |          | 9        | 9        | 8        | 8      |                | 7              |
| $33^\circ$<br>9'<br>$33^\circ$<br>34° 21'<br>9' | 13              | 12<br>12 | 12             | $\overline{11}$<br>11 | 10<br>11 | 10       | 9        | 9        | 8      | 8              | 8              |
| 35°31'                                          | 13              | 13       | 12             | 12                    | 11       | 10<br>11 | 10<br>10 | 9<br>10  | 9<br>9 | 8<br>9         | 8              |
| 34° 21′ -<br>$35^{\circ}31'$ -<br>36° 41'       | 14              | 13       | 13             | 12                    | 12       | 11       | 11       | 10       | 10     | 9              | 9              |
| 36° 41'<br>37° 50'                              | 14              | 14       | 13             | 13                    | 12       | 12       | 11       | 11       | 10     | 10             | 9              |
| $37^\circ 50'$<br>$38^\circ 58'$                | 15              | 14       | 14             | 13                    | 13       | 12       | 12       |          | 11     | 10             | 10             |
| 38° 58'<br>40°5'                                | 15              | 15       | 14             | 14                    | 13       | 13       | 12       | 11<br>12 | 11     | 11             | 10             |
| 5'<br>41°12'<br>$40^{\circ}$                    | 16              | 15       | 15             | 14                    | 14       | 13       | 13       | 12       | 12     | 11             | 11             |
| 12'<br>$42^{\circ}$<br>19'<br>41°               | 16              | 16       | 15             | 15                    | 14       | 14       | 13       | 13       | 12     | 12             | 11             |
| 19'<br>43° 26'<br>42°                           | 17              | 16       | 16             | 15                    | 15       | 14       | 14       | 13       | 13     | 12             | 12             |
| 44° 32'<br>43° 26′                              | 17              | 17       | 16             | 16                    | 15       | 15       | 14       | 14       | 13     | 13             | 12             |
| 44° 32'<br>45° 38'                              | 18              | 17       | 17             | 16                    | 16       | 15       | 15       | 14       | 14     | 13             | 13             |
| 45° 38'<br>46° 45'                              | 18              | 18       | 17             | 17                    | 16       | 16       | 15       | 15       | 14     | 14             | 13             |
| 46° 45'<br>47°51'                               | 19              | 18       | 18             | 17                    | 17       | 16       | 16       | 15       | 15     | 14             | 14             |
| 47°51'<br>- 48° 58′                             | 19              | 19       | 18             | 18                    | 17       | 17       | 16       | 16       | 15     | 15             | 14             |
| 48° 58'<br>$50^{\circ}$<br>6'                   | 20              | 19       | 19             | 18                    | 18       | 17       | 17       | 16       | 16     | 15             | 15             |
| 6'<br>51°13'<br>$50^\circ$                      | 20              | 20       | 19             | 19                    | 18       | 18       | 17       | 17       | 16     | 16             | 15             |
| $51^{\circ} 13'$<br>$52^{\circ} 22'$            | 21              | 20       | 20             | 19                    | 19       | 18       | 18       | 17       | 17     | 16             | 16             |
| $52^{\circ} 22'$<br>53° 31'                     | 21              | 21       | 20             | 20                    | 19       | 19       | 18       | 18       | 17     | 17             | 16             |
| $53^{\circ}31'$ -<br>$54^{\circ}$ 41'           | 22              | 21       | 21             | 20                    | 20       | 19       | 19       | 18       | 18     | 17             | 17             |
| 55°52'<br>$54^{\circ}$ 41'                      | 22              | 22       | 21             | 21                    | 20       | 20       | 19       | 19       | 18     | 18             | 17             |
| $57^\circ$<br>$55^{\circ} 52'$ —<br>4'          | 23              | 22       | 22             | 21                    | 21       | 20       | 20       | 19       | 19     | 18             | 18             |
| $57^\circ$<br>4'<br>$58^\circ$<br>17'           | 23              | 23       | 22             | 22                    | 21       | 21       | 20       | 20       | 19     | 19             | 18             |
| $58^{\circ}$ 17' - $59^{\circ}$ 32'             | 24              | 23       | 23             | 22                    | 22       | 21       | 21       | 20       | 20     | 19             | 19             |
| 59° 32'<br>$60^\circ 49'$                       | 24              | 24       | 23             | 23                    | 22       | 22       | 21       | 21       | 20     | 20             | 19             |
| $62^{\circ}$<br>60° 49'<br>9'                   | 25              | 24       | 24             | 23                    | 23       | 22       | 22       | 21       | 21     | 20             | 20             |
| $62^{\circ}$ 9'<br>63° 30'                      | 25              | 25       | 24             | 24                    | 23       | 23       | 22       | 22       | 21     | 21             | 20             |
| $64^{\circ} 55'$<br>$63^\circ 30'$              | 26              | 25       | 25             | 24                    | 24       | 23       | 23       | 22       | 22     | 21             | 21             |
| $64^{\circ} 55'$<br>66° 24'                     | 26              | 26       | 25             | 25                    | 24       | 24       | 23       | 23       | 22     | 22             | 21             |
| 67° 57'<br>$66^{\circ}$ 24' -                   | 27              | 26       | 26             | 25                    | 25       | 24       | 24       | 23       | 23     | 22             | 22             |
| $67^{\circ} 57' - 69^{\circ} 35'$               | 27              | 27       | 26             | 26                    | 25       | 25       | 24       | 24       | 23     | 23             | 22             |
| $69^{\circ}35' - 71^{\circ}21'$                 | 28              | 27       | 27             | 26                    | 26       | 25       | 25       | 24       | 24     | 23             | 23             |
| 71° 21′ — 73° 16′                               | 28              | 28       | 27             | 27                    | 26       | 26       | 25       | 25       | 24     | 24             | 23             |
| $73^{\circ}$ 16' — 75° 24'                      | 29              | 28       | 28             | 27                    | 27       | 26       | 26       | 25       | 25     | 24             | 24             |
| 75° 24′ — 77° 52′                               | 29              | 29       | 28             | 28                    | 27       | 27       | 26       | 26       | 25     | 25             | 24             |

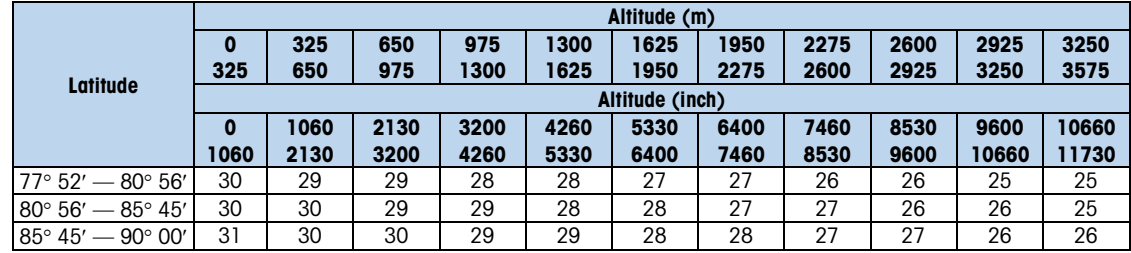

# 6.2. Unix 时间\UTC 时间转换算法

```
UTC 时间:世界标准时间
Unix 时间:当前时间距 UTC 1970-01-01 00:00:00 的秒数
定义 UTC 时间的数据结构体
      typedef struct{
             uint16_t year;
             uint8_t month;
             uint8_t day;
             uint8_t hour;
             uint8_t minute;
             uint8_t second;
      } Clock;
UTC Clock to Unix Seonds:
      //先把 年-月-日(i.e. 1980-12-32)转换为距离 1970-01-01 的天数
      If (0) = (Clock.month -2) ){
             Clock.month += 12;Clock.year =1;
      }
      天数 =( ( Clock.year/4 - Clock.year/100 ) + Clock.year/400 
+376*Clock.month/12 +Clock.day +Clock.year*365) - 719499;
      //一天的秒数是 86400
      Seconds = 天数*86400 + Clock.hour*3600 +Clock.minute*60+ Clock.seond;
Unix Seconds to UTC Clock:
      年份能被 4 整除为闰年,
      闰年有 366 天,对应每月天数{31, 29, 31, 30, 31, 30, 31, 31, 30, 31, 30, 31}
      非闰年有 365 天,对应每月天数{31, 28, 31, 30, 31, 30, 31, 31, 30, 31, 30,
31}
      一天的秒数为 24*60*60
      初始化 Clock 结构体到 1970-01-01 00:00:00
      \left\{ \right.Clock.year =1970;Clock.month =1;Clock.dav =1;Clock.hour =0;
```

```
Clock.minute =0;Clock.second =0;
           //Clock.html =0;
     }
     //转换时间(时、分、秒)
     不足一天的秒数 = seconds % 一天的秒数
     Clock.second = 不足一天的秒数 % 60;
     Clock.minute = (不足一天的秒数 % 3600) / 60;
     Clock.hour = 不足一天的秒数 / 3600;
     //转换日期(年、月、日)
     天数 = seconds / 一天的秒数
     while (天数 >= Clock.year 的天数)
     {
            天数 -= Clock.year 的天数;
           Clock.year ++;
      }
      当前年 Clock.year 如果为闰年,每月天数为{31, 29, 31, 30, 31, 30, 31, 31, 
30, 31, 30, 31}
      当前年 Clock.year 如果为非闰年,每月天数为{31, 28, 31, 30, 31, 30, 31, 31, 
30, 31, 30, 31}
     while(天数>=当前月份的天数)//从第一个月份开始
     {
            天数 -= 该月天数;
           Clock.month ++;
           月份++;
     }
     Clock.day = \#数 +1;
```
通讯手册

# 为了保护您产品的未来:

梅特勒托利多服务部门确保本产品今后的质 量、测量准确性和保存价值。

敬请垂询我们极具吸引力的服务条款细则。

www.mt.com

更多信息

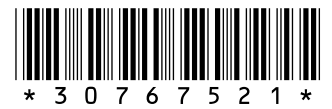

# 梅特勒 托利多 METTLER TOLEDO

地址:上海市桂平路 589 号 邮编:200233 传真:021-64853351 地址:江苏省常州市新北区太湖西路 111 号 邮编:213125 传真:0519-86641991 Email: ad@mt.com

梅特勒-托利多始终致力于其产品功能的改进工作。 基于该原因,产品的技术规格亦会受到更改。 如遇上述情况,恕不另行通知。 30767521A Printed in P.R. China 2022/03